## (. [\)](https://docs.itvgroup.ru/confluence/pages/viewpage.action?pageId=157710320) , REPORT\_FAILURES VIDEOSRV\_R:

DoReact("VIDEOSRV\_R","","REPORT\_FAILURES","computer<>,file<>,export<>,object<>,region<>,district<>,city<>, type<>,fromTime<>,toTime<>,sorting<>,comment<>");

## :

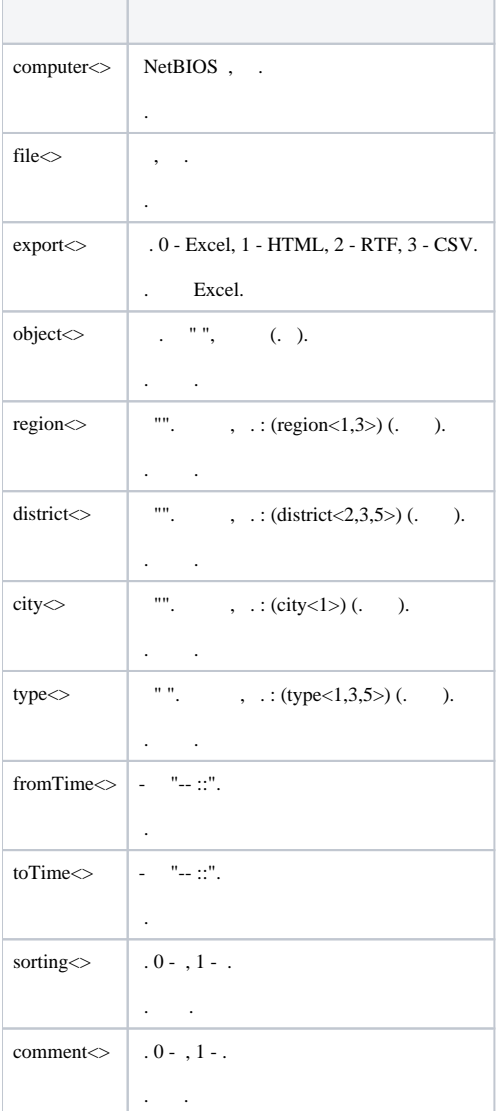

## , 20:00 c:\report.html:

OnTime(W,D,X,Y,"20","00","00") { DoReact("VIDEOSRV\_R","","REPORT\_FAILURES","computer<MONITORING>,file<c:\report.html>,export<1>,fromTime<" + date +  $" 00:00:00$ , toTime<" + date + " " + time + ">"); }